# **Linux Update**

#### Stephan Wiesand

Technical Seminar Zeuthen, 2017-05-09

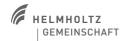

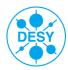

# **Agenda**

- > Linux @ Zeuthen
- > Recent or upcoming changes
  - SL5 EOL
  - SL6 → EL7
    - > except on desktops
  - SL6 → Ubuntu 16.04 LTS
    - > only on desktops
  - New desktop concept
- > Singularity

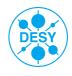

# Linux @ Zeuthen

# > ~ 1100 systems

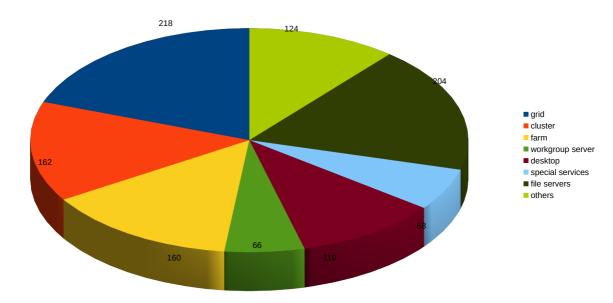

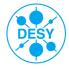

Stephan Wiesand | Linux Update | 2017-05-09 | Page 3

# Linux @ Zeuthen

### > ~ 1100 systems

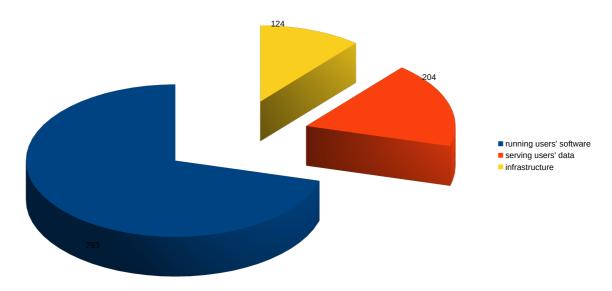

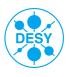

# Linux @ Zeuthen

### > Infrastructure, dissected

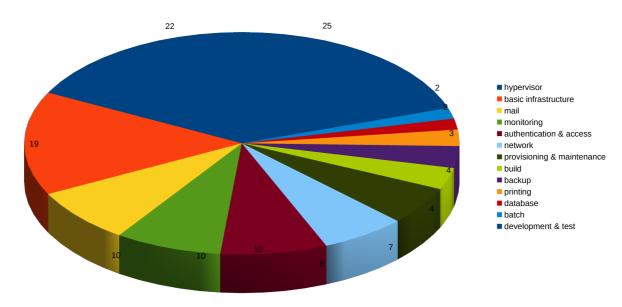

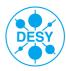

Stephan Wiesand | Linux Update | 2017-05-09 | Page 5

# Linux @ Zeuthen

### > Operating Systems

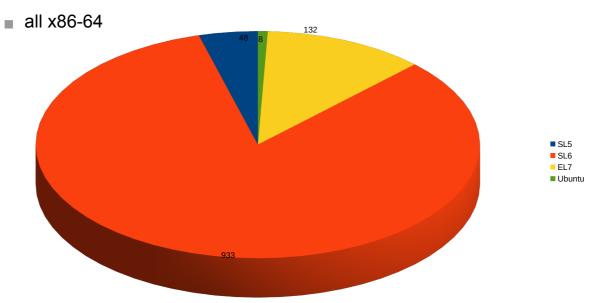

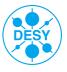

### **Changes: SL5 End of Life**

- > RHEL5 and thus SL5 went EOL end of March
  - No special announcement
    - > there had been no more desktops, WGS, compute nodes for a while
- > Remaining systems must be replaced or retired a.s.a.p.
  - DV, PITZ

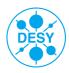

Stephan Wiesand | Linux Update | 2017-05-09 | Page 7

# **Changes: SL6** → **EL7**

- > "EL" ?
  - "Enterprise Linux", generic term for Enterprise distributions derived from RHEL (public sources)
    - Scientific Linux or CentOS or ...
    - > which one doesn't matter for users
- > Public preview system available: el7.zeuthen.desy.de
  - Please try & test
- > Groups are welcome to request WGS updates
- > Farm nodes will be upgraded step by step
  - in agreement with stakeholders
  - qsub -l os=sl6
- > The new pax nodes (in testing) are all EL7 already
  - and managed by SLURM rather than UGE

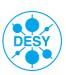

### EL7: What's new?

- > For users: not that much
  - newer versions of much software
  - we expect to be able to support the AFS client for the EL7 life time
    - > sysname list starts with amd64 rhe170 now
      - relying on AFS sysnames is deprecated
- > Known issues:
  - we just about finished EL7 support, and it may need some polish
    - some software may still be missing
  - no more implicit linking of shared libraries
    - > suppose libx.so was linked against (depends on) libY.so

```
■ used to be sufficient: gcc mycode.c -1X
```

- now required: gcc mycode.c -lX -lY
- As ruled by the desktop commission, EL7 will not be available as a desktop OS.

Stephan Wiesand | Linux Update | 2017-05-09 | Page 9

# Changes: SL6 → Ubuntu

- > Now available for desktops: Ubuntu 16.04 LTS
  - The same caveat applies as for EL7: just finished, may need polish
  - New desktops: ask for Ubuntu on the request form
  - Existing desktops: send upgrade request to uco
    - > for the time being this will become unnecessary soon
    - > Precision 390 ("oreade") and older systems are not supported
- Lots of changes w.r.t. SL6 of course
  - Default (and supported) desktop environment: Unity
  - Home directories are local and not backed up centrally
    - > Recommendation: user should arrange a dejadup backup
  - Late news: We do install an AFS client after all
    - > Support by the OpenAFS project has improved
    - > But no guarantee that it will be available and work forever
    - > No special AFS sysname (using the default amd64\_linux26)

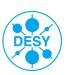

### More on Ubuntu 16.04

- > On SL6, we permit installing additional software packages
  - Install only, not remove and there's a blacklist
- On Ubuntu, we also permit removing packages
  - and there's no blacklist
- > => More ways for users to hurt themselves
  - supported remedy: reinstallation from scratch
- > No more automatic updates during the boot process
  - automatic updates still happen at night
  - systems shut down when new updates become available will prompt the user to install them
    - > or install them the next time they run over night
  - users will also be prompted to reboot the desktop after certain updates (kernel, libc, ...)

Stephan Wiesand | Linux Update | 2017-05-09 | Page 11

### **New Desktop Concept**

- > In the past, desktop (re-)installation required action by DV
  - change in the configuration database
  - preparation of installation process
    - > disabling all automatic maintenance
- > "New style" desktops can be (re-)installed by any local user
  - configuration is now generic: "it's a desktop"
  - PXE (=network) boot is unlocked
  - upon PXE boot, our servers will offer a menu with the available OSs
    - > currently: SL6 and U16.04
- We plan to support a desktop OS for one year after the availability of a successor.
  - > SL6: one more year
  - > U16.04, U18.04, ...: ~3 years

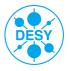

# And now for something completely different...

- > Transition periods are painful
  - SL5 gone
  - mixed farm
  - mixed WGS
  - very different desktop

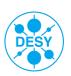

Stephan Wiesand | Linux Update | 2017-05-09 | Page 13

# And now for something completely different...

- > Transition periods are painful
  - SL5 gone
  - mixed farm
  - mixed WGS
  - very different desktop

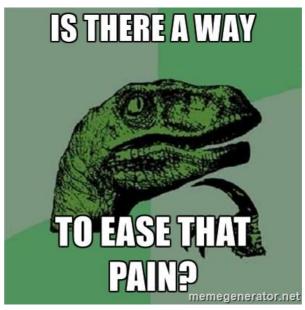

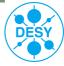

# **Containers**

- > A lightweight way to provide a runtime environment for software
  - almost independent of the host operating system
- > Typically, aiming for maximum isolation

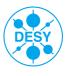

Stephan Wiesand | Linux Update | 2017-05-09 | Page 15

# **Containers**

- > A lightweight way to provide a runtime environment for software
  - almost independent of the host operating system
- > Typically, aiming for maximum isolation
- > Popular example: docker

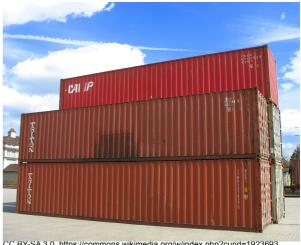

CC BY-SA 3.0, https://commons.wikimedia.org/w/index.php?curid=1923693

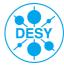

### **Containers**

- > A lightweight way to provide a runtime environment for software
  - almost independent of the host operating system
- > Typically, aiming for maximum isolation
- > Popular example: docker
  - alas:
    - > geared towards "micro services"
    - > not suitable for HPC
      - containers spawned by daemon
        - > resource management
        - > AFS PAGS & tokens

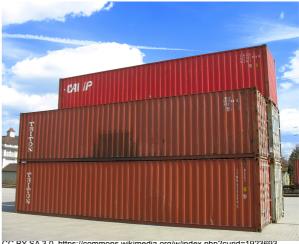

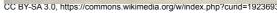

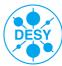

Stephan Wiesand | Linux Update | 2017-05-09 | Page 17

# **Singularity**

- > developed at LBL, goals
  - "mobility of compute"
  - "reproducible science"
  - allow users to bring their own execution environment
- > geared towards HPC/batch
- > aims for minimum isolation
  - processes in the container have the same permissions as outside
    - > including AFS tokens
    - > no privilege escalation in containers allowed (suid)
  - many things just work (X11, ...)
  - resource management unchanged

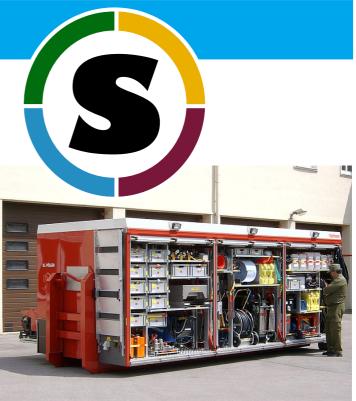

CC BY-SA 3.0. https://commons.wikimedia.org/w/index.php?curid=463020

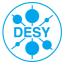

#### Singularity - how to use

> A preliminary set of "standard" images is available:

```
\ ls /afs/zeuthen.desy.de/project/singularity/images SL-5.11-2017-05-05.img SL-6.9-2017-05-05.img SL-7.3-2017-05-05.img U-16.04-2017-05-06.img
```

> Images are executable, and by default run the user's shell

```
% lsb_release -d
Description: Red Hat Enterprise Linux Server release 6.9 (Santiago)
% /project/singularity/images/U-16.04-2017-05-06.img
% lsb_release -d
Description: Ubuntu 16.04.2 LTS
```

> One can directly invoke arbitrary applications too:

```
% singularity exec U-16.04-2017-05-06.img gcc -v | & tail -1 gcc version 5.4.0 20160609 (Ubuntu 5.4.0-6ubuntu1~16.04.4)
```

- use U16's evince to view a brand new PDF on SL6
- run atom on SL6

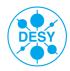

Stephan Wiesand | Linux Update | 2017-05-09 | Page 19

#### Singularity: a few details

- Containers are immutable
- > Filesystems shared with the host:
  - default:
    - > /tmp \$PWD \$HOME
    - /proc /sys /dev (incl. /dev/shm)
  - we add:
    - /afs /lustre /cvmfs /acs /batch (where appropriate)
  - user can specify additional binds
- > No limitation to a "runtime environment"
  - build
  - develop
  - debug

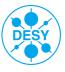

### **Singularity: Caveats**

- While it's available on desktops, compute nodes and WGSs now...
- > The "standard" images are certainly not final
  - need user input, more tailored images may be required for batch
  - some oddities to be sorted out yet (shell environment)
  - NB don't like our images? just bring your own
- > Issue with automounting filesystems
  - mount must be triggered outside the container on SL6 (works on EL7)
- dbus woes (the newer the software the worse)
- > some applications would require compatible software in- & outside
  - CUDA, MPI across nodes
- > while AFS works fine, the sysname is always that of the host

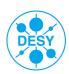

Stephan Wiesand | Linux Update | 2017-05-09 | Page 21

#### **Summary**

- > EL7 available now
  - for WGSs and compute nodes only
- Ubuntu 16 available now
  - for desktops only
  - "New" desktops grant more control to the user
    - > Including installation of a choice of OSs, anytime
- > Singularity available now
  - on desktops, WGSs and compute nodes
- Users are encouraged to give all those a try
- > All are brand new (in our environment)
  - Early adopters will find additional problems

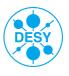